# Representation and prediction in multistate models

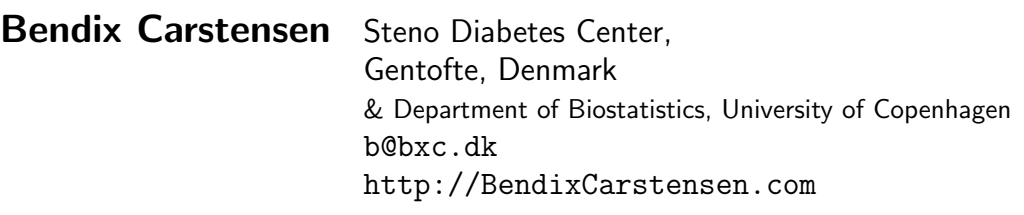

MPIDR, Berlin, Germany, 24–25 November 2016

From /home/bendix/teach/AdvCoh/talks/Berlin2016-11/slides.tex Saturday 28th August, 2021, 18:45

#### 1/ 48

# Representation of FU

- $\blacktriangleright$  Many different ways of representing follow-up:
	- $\blacktriangleright$  msm
	- $\blacktriangleright$  mstate
	- ► etm
- $\triangleright$  some dedicated to a special model
- $\triangleright$  mostly on one timescale (the st machinery in Stata)
- $\triangleright$  generally derived from follow-up in a clinical trial with
	- $\blacktriangleright$  entry at  $0$
	- $\blacktriangleright$  exit at t
	- $\blacktriangleright$  risk time t

2/ 48

### MSM representation

Epochs (time-intervals)

- $\triangleright$  Time at start: The value of the timescales of interest.
- **Length** of the epoch risk time ("exposure")
- $\triangleright$  State in which the the time is spent
- $\triangleright$  next state: the state the person moves on to

This is a representation of the risk time

## Representation of likelihood

 $\triangleright$  The likelihood terms in a multistate model comes naturally as one per transition:

$$
\exp\left(\int_\text{in}^\text{out} \lambda_j(u)\,\mathrm{d} u\right)
$$

- $\blacktriangleright$  ... and for the events, additionally  $\lambda_i$ (out)
- $\triangleright$  This is the stacked representation, allowing joint modeling of all transition rates in one go:
- $\triangleright$  Separate or joint parameters for each transition.

4/ 48

5/ 48

### Lexis objects

I

data.frame with a few extra features:

- timescales chose any number, name as you please
	- lex.id person identification
	- $lex.  $dur$  length of the epoch represented$
- lex.Cst state of risk time (Current state)
- lex.Xst neXt state

## Lexis objects - split objects

Splitting time with splitLexis:

- $\triangleright$  risk time in many small intervals
- $\triangleright$  assuming constant rates in each
- In allows simple parametric modeling with  $g\text{1m}$
- $\triangleright$  using any number of time scales
- $\triangleright$  prediction of rates
- $\triangleright$  calculation of any derived measure

#### glm modeling form object Lx

```
> w2i <- glm( lex.Xst == "Ill" ~ v1 + v2 + v3.
+ family=poisson, offset=log(lex.dur),<br>+ data = subset( Ix lex Cst=="Well" )
                 data = subset(Lx, lex.Cst=="Well" ) )>#
> w2d \leq glm( lex.Xst=="Dead" \sim v1 + v2 + v3,
                 + family=poisson, offset=log(lex.dur),
+ data = subset(Lx, lex.Cst=="Well" )> #
> i2d <- glm( lex.Xst=="Dead" \tilde{v} v1 + v2 + v3,<br>+ family=poisson offset=log(lex
+ family=poisson, offset=log(lex.dur),<br>+ data = subset( Lx, lex.Cst=="T11" )
                 data = subset(Lx, lex.Cst=="III" ))
```
7/ 48

#### coxph modeling form object Lx

 $> w2i$   $\leq$  coxph( Surv( time, time+lex.dur, lex.Xst=="Ill" )  $\sim v1 + v2 + v3$ , + data = subset( Lx, lex.Cst=="Well" ) )  $>$  # > w2d <- coxph( Surv( time, time+lex.dur, lex.Xst=="Dead" ) ~ v1 + v2 + v3,  $data = subset(Lx, lex.Cst=="Well" ) )$ > # > i2d <- coxph( Surv( time, time+lex.dur, lex.Xst == "Dead" )  $\tilde{ }$  v1 + v2 + v3,  $data = subset(Lx, lex.Cst=="III" ) )$ 

8/ 48

# glm modeling form object Lx with update

```
> w2i \leq glm( lex.Xst=="Ill" \sim v1 + v2 + v3.
+ family=poisson, offset=log(lex.dur),
+ data = subset( Lx, lex.Cst=="Well"))
> #
> w2d <- update( w2i, lex.Xst=="Dead" ~ . )
> #
> i2d <- update( w2d, data = subset( Lx, lex.Cst=="Ill" ) )
```
— but if you really are using the same covariates:

```
> mA \leq glm( lex.Fail \tilde{ } lex.Tr + (v1 + v2 + v3):lex.Tr,
+ family=poisson, offset=log(lex.dur),<br>+ data = stack lexis(ly))
               data = stack.Lexis(Lx)
```

```
lex.Tr has levels "Well->Ill", "Well->Dead" and "Ill->Dead"
```
# Stacking – interface to mstate

- $\triangleright$  Stacking of the follow-up gives the terms that make up the likelihood
- $\blacktriangleright$  lex. Tr has levels "Well->Ill", "Well->Dead" and "Ill->Dead"
- $\blacktriangleright$  lex. Fail is logical.
- $\triangleright$  Used for the interface function msdata. Lexis — stacks the data and shaves away features.

Utilities — summaries

- $\triangleright$  summary gives table of transitions and risk time
- $\rightarrow$  boxes shows it in a nice transition diagram (boxes)
- $\rightarrow$  plot plots follow-up in a Lexis diagram

11/ 48

10/ 48

# Utilities — manipulation & restructuring

- $\triangleright$  cutLexis cuts follow-up at a time point; transition to a new state.
- $\rightarrow$  splitLexis splits time in small intervals along a time scale at designated breaks.
- Both features need stsplit in Stata (+plus a bit of fidgeting)

### Predicting using a single time scale

- $\triangleright$  With a parametric model for rates:
- $\triangleright$  closed form expressions for state probabilities etc.
- $\triangleright$  wrapping in a function with parameters as arguments
- $\triangleright$  parametric bootstrap does all for you
- $\triangleright$  multistate machinery from Michael C

13/ 48

14/ 48

#### Prediction using realistic models

- $\triangleright$  Simulation of an entire dataset through MS model
	- $\blacktriangleright$  allowing multiple time scale
	- $\blacktriangleright$  ... also "time since state S"
- $\blacktriangleright$  Enumeration of persons in states gives
- $\blacktriangleright$  state occupancy probabilities
- $\blacktriangleright$  expected sojourn times
- $\blacktriangleright$  expected life time probabilities

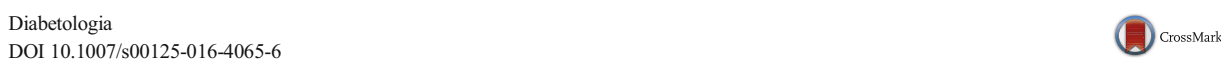

ARTICLE

#### Years of life gained by multifactorial intervention in patients with type 2 diabetes mellitus and microalbuminuria: 21 years follow-up on the Steno-2 randomised trial

Peter Gæde<sup>1,2</sup> • Jens Oellgaard<sup>1,2,3</sup> • Bendix Carstensen<sup>3</sup> • Peter Rossing<sup>3,4,5</sup> • Henrik Lund-Andersen $^{3, \bar{5}, 6}$  • Hans-Henrik Parving $^{5, 7}$  • Oluf Pedersen $^8$ 

Received: 7 April 2016 /Accepted: 1 July 2016

#### $\odot$  The Author(s) 2016. This article is published with open access at Springerlink.com

#### Abstract

Aims/hypothesis The aim of this work was to study the potential long-term impact of a 7.8 years intensified, multifactorial pharmacological approaches. After 7.8 years the study continued as an observational follow-up with all patients receiving treatment as for the original intensive-therapy group. The pri-

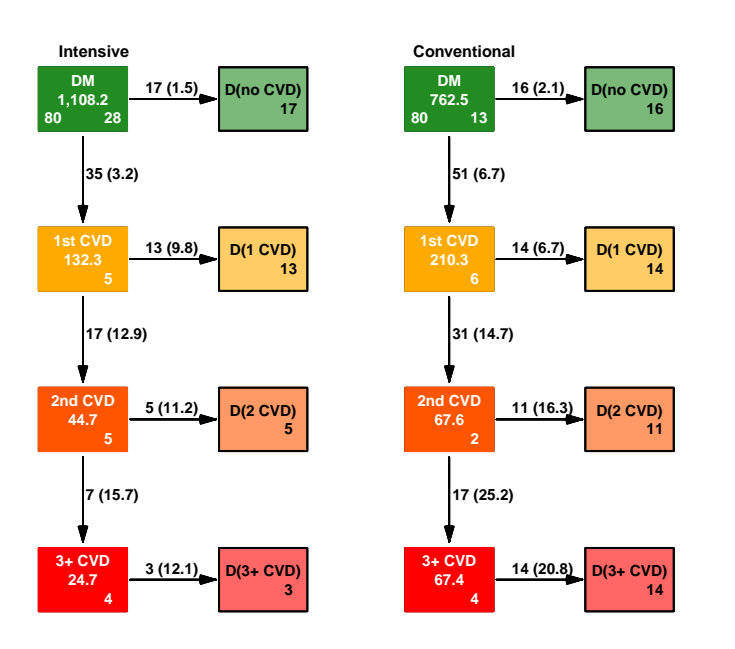

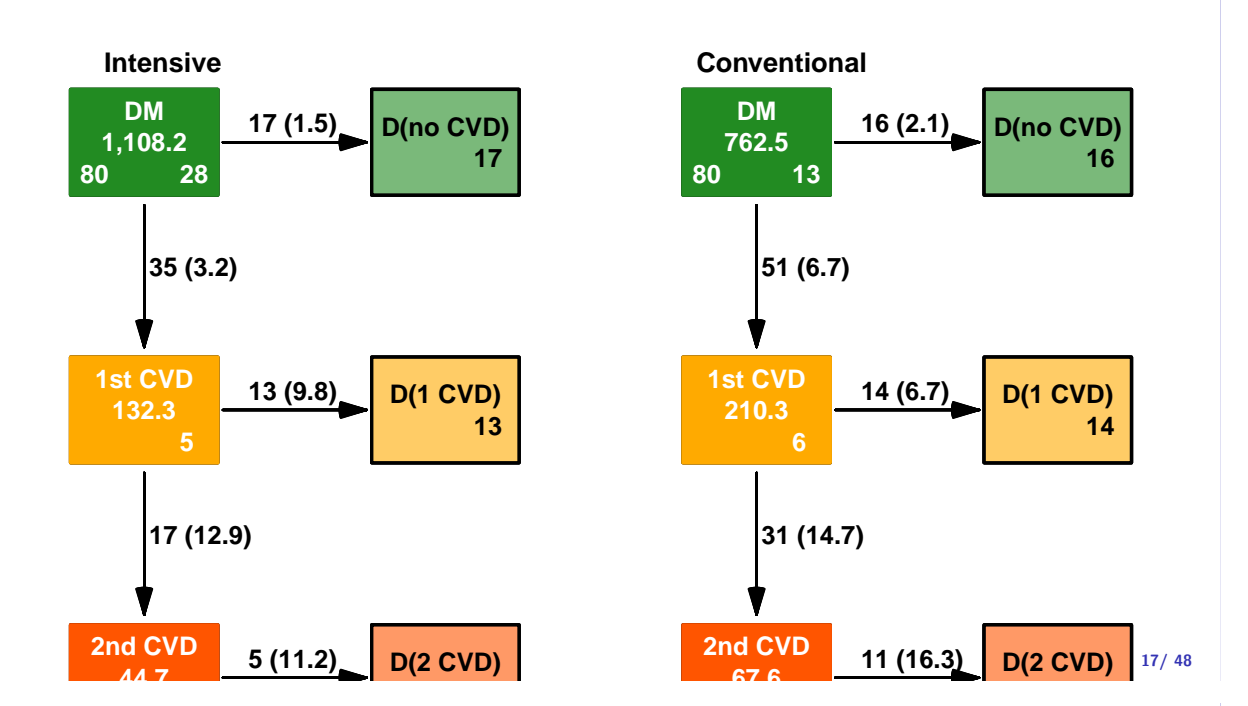

# Hazard ratios

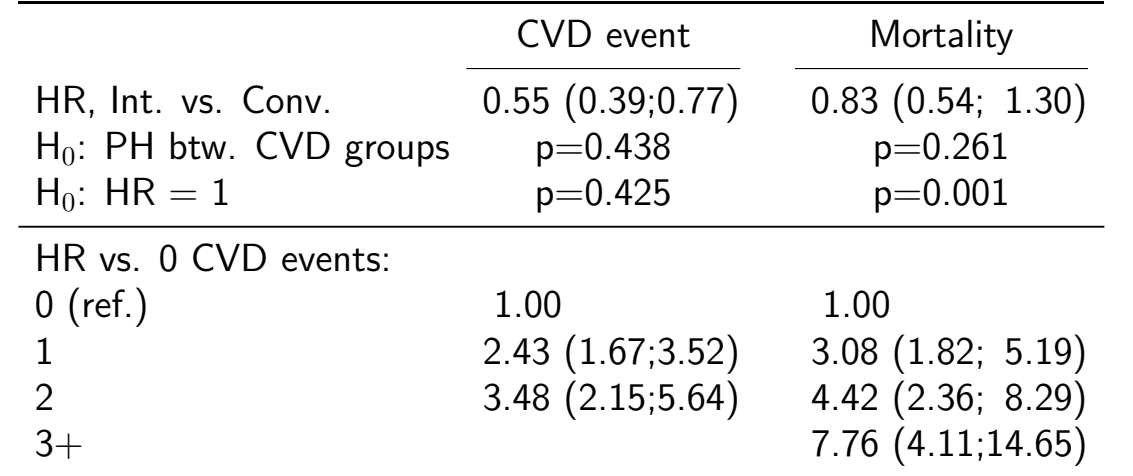

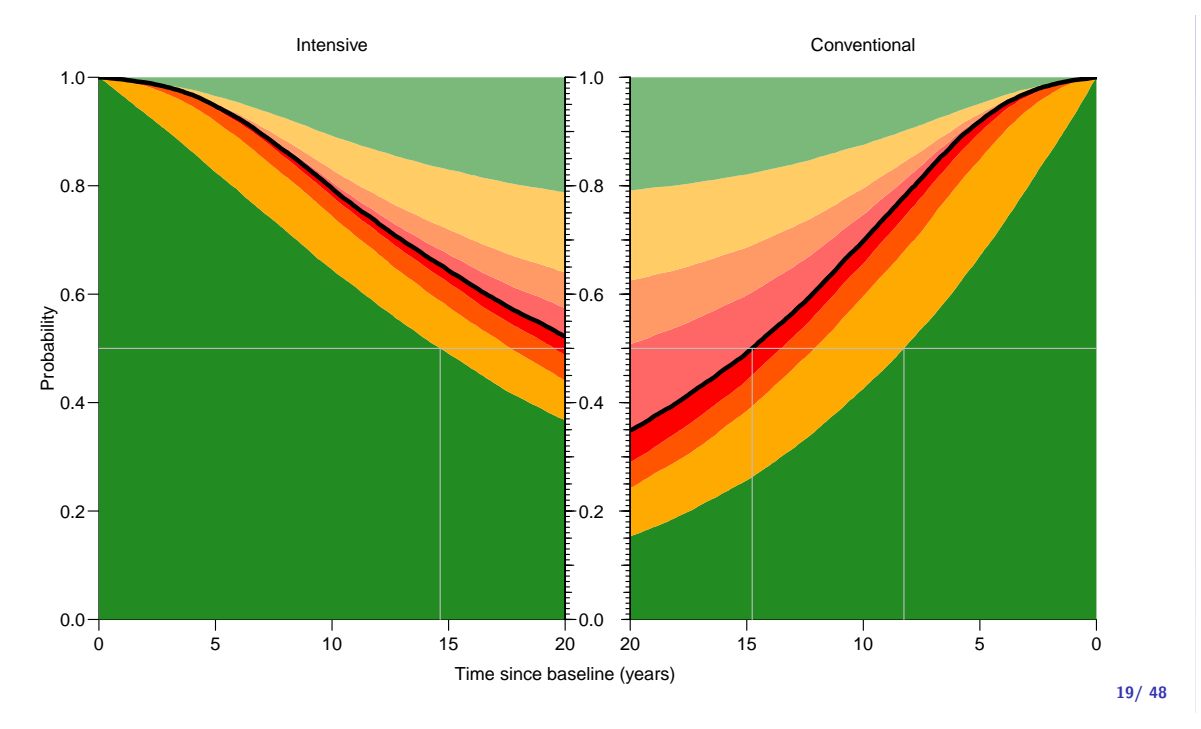

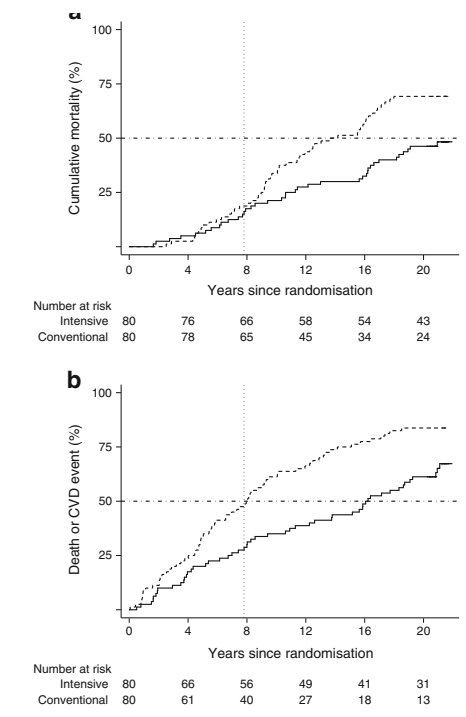

between groups (HR 0.83 [95% CI 0.54, 1.30],  $p=0.43$ ). Thus, the reduced mortality was primarily due to reduced risk of CVD.

The patients in the intensive group experienced a total of 90 cardiovascular events vs 195 events in the conventional group. Nineteen intensive-group patients (24%) vs 34 conventional-group patients (43%) experienced more than one cardiovascular event. No significant between-group difference in the distribution of specific cardiovascular firstevent types was observed (Table 2 and Fig. 4).

Microvascular complications Hazard rates of progression rates in microvascular complications compared with baseline status are shown Fig. 3. Sensitivity analyses showed a negligible effect of the random dates imputation.

Progression of retinopathy was decreased by 33% in the intensive-therapy group (Fig. 5). Blindness in at least one eye was reduced in the intensive-therapy group with an HR of 0.47 (95% CI 0.23, 0.98,  $p = 0.044$ ). Autonomic neuropathy was decreased by 41% in the intensive-therapy group (Fig. 5). We observed no difference between groups in the progression of peripheral neuropathy (Fig. 5). Progression to diabetic nephropathy (macroalbuminuria) was reduced by 48% in the intensive-therapy group (Fig. 5). Ten patients in the conventional-therapy groups vs five patients in the intensivetherapy group progressed to end-stage renal disease  $(p=0.061)$ .

follow-up. Furthermore, the increased lifespan was matched

Discussion

20/ 48

#### $\mathbf{H} = \mathbf{r} \cdot \mathbf{r} \cdot \mathbf{r}$  $\mathbf{u}$ , gamed) and  $\mathbf{u}$ Expected lifetime and YLL (well, gained)

 $2$  cohort during the first  $20$  $\epsilon$  condition and  $\epsilon$  and  $\epsilon$  and  $\epsilon$  in section and CVD sta  $\mathbf{u}$  and  $\mathbf{v}$  is sequently were reduced to  $\mathbf{v}$ Expected lifetime (years) in the Steno 2 cohort during the first 20 years after baseline by treatment group and CVD status. mortality is required to calculate the median). The median difference in

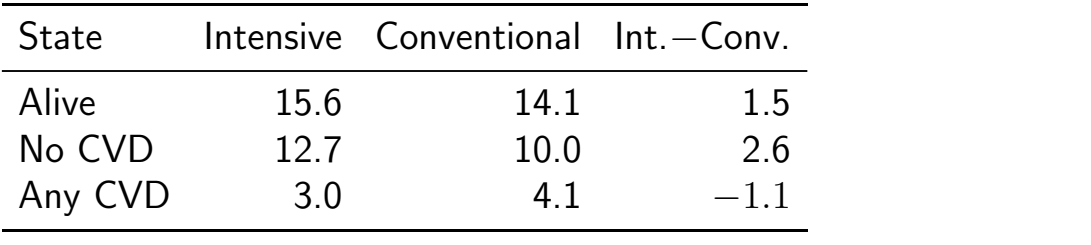

| sex    |                            | Men                                  |                                     | Women                           |                                      |                                      |                                          |
|--------|----------------------------|--------------------------------------|-------------------------------------|---------------------------------|--------------------------------------|--------------------------------------|------------------------------------------|
| state  | age                        |                                      |                                     | $Int.$ Conv. $Int. -Conv.$      | Int.                                 |                                      | $Conv.$ Int. $-Conv.$                    |
| Alive  | 45<br>50<br>55<br>60<br>65 | 18.5<br>17.2<br>15.6<br>13.9<br>11.2 | 17.5<br>16.1<br>13.8<br>11.6<br>9.5 | 1.0<br>1.1<br>1.8<br>2.2<br>1.8 | 19.1<br>18.0<br>17.4<br>15.5<br>13.3 | 18.4<br>17.2<br>15.9<br>13.7<br>11.4 | 0.7<br>0.8<br>1.6<br>1.8<br>2.0          |
| No CVD | 45<br>50<br>55<br>60<br>65 | 14.9<br>14.0<br>12.2<br>10.9<br>9.0  | 12.5<br>11.1<br>9.7<br>8.2<br>6.7   | 2.4<br>2.9<br>2.5<br>2.7<br>2.2 | 15.8<br>15.1<br>14.3<br>12.4<br>10.7 | 14.3<br>12.9<br>11.6<br>9.9<br>8.3   | 1.5<br>2.2<br>2.7<br>2.6<br>2.4<br>22/48 |

Expected lifetime (years) during the first 20 years after baseline by sex, age, treatment group and CVD status.

### Multistate models in practice:

- $\blacktriangleright$  Representation:
	- $\blacktriangleright$  States
	- $\blacktriangleright$  Transitions
	- $\blacktriangleright$  Sojourn times
	- $\blacktriangleright$  Rates
- $\blacktriangleright$  Analysis of rates:
	- $\sim$  Cox-model
	- $\blacktriangleright$  Poisson model
- $\blacktriangleright$  Reporting
	- $\blacktriangleright$  Rates
	- $\blacktriangleright$  HRs
	- $\blacktriangleright$  Probabilities
	- $\blacktriangleright$  Expected lifetime

23/ 48

# Representation of multistate FU: Lexis

- $\blacktriangleright$  Allowing multiple time scales
	- $\triangleright$  time-scale variables the starting point on each time scale
	- $\triangleright$  sojourn time variable lex.dur risktime, exposure
	- $\triangleright$  state variables:
- $\blacktriangleright$  Allowing multiple states
	- $\rightarrow$  lex. Cst the state in which follow-up (lex.dur) occurs
	- $\text{I}$  lex. Xst the state in which

> head( $st2[,-c(1,4:5,12,13)]$ )

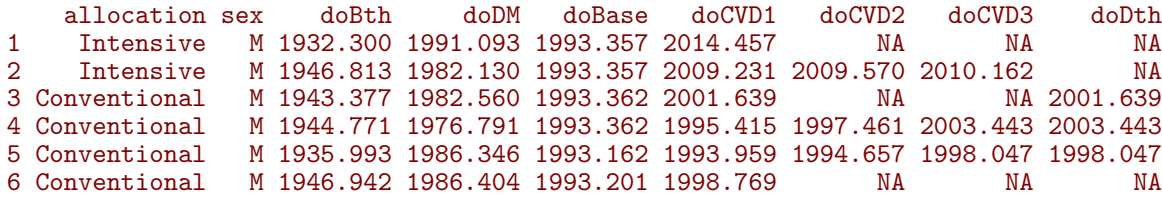

25/ 48

26/ 48

```
> L2 <- Lexis( entry = list( per = doBase,
+ age = doBase-doBth, <br>
+ age = doBase-doDM.
+ \vec{dur} = \vec{do}Base-doDM,<br>+ \vec{t}sb = 0).
+<br>
+ tsb = 0),<br>
exit = list( per = doEn
+ exit = list( per = doEnd ),<br>+ exit.status = factor( ( !is
+ exit.status = factor( ( !is.na(doDth) ) + deathCVD,<br>dabels=c("DM"."D-oth"."CV-D")
+ \frac{1}{1} labels=c("DM","D-oth","CV-D")),
                 data = st2)
NOTE: entry.status has been set to "DM" for all.
> summary( L2 )
Transitions:
    To
From DM D-oth CV-D Records: Events: Risk time: Persons:<br>DM 67 55 38 160 93 2417.6 160
                               93 2417.6
> L0 <- Lexis( entry = list( per = doBase,
+ age = doBase-doBth,
+ \frac{dur}{tsb} = \frac{doBase-doDM}{d},
+ tsb = 0),<br>+ exit = list( per = doEn)+ exit = list( per = doEnd ),<br>+ exit.status = factor( ( !is
+ exit.status = factor( ( !is.na(doDth) ),<br>
labels=c("DM"."Dea
+ \qquad \qquad labels=c("DM","Dead") ), \qquad \qquad data = st2 )
                 data = st2)
NOTE: entry.status has been set to "DM" for all.
> summary( L0 )
Transitions:
    To
From DM Dead Records: Events: Risk time: Persons:<br>DM 67 93 160 93 2417.6 160
                         93 2417.6
```

```
> par("mfrow=c(1,2)")> boxes( L0, boxpos=list(x=c(50,50),y=c(85,15)),show.BE=T,scale.R=100)
> boxes( L2, boxpos=list(x=c(50,15,85),y=c(85,15,15)),show.BE=T,scale.R=100)
```
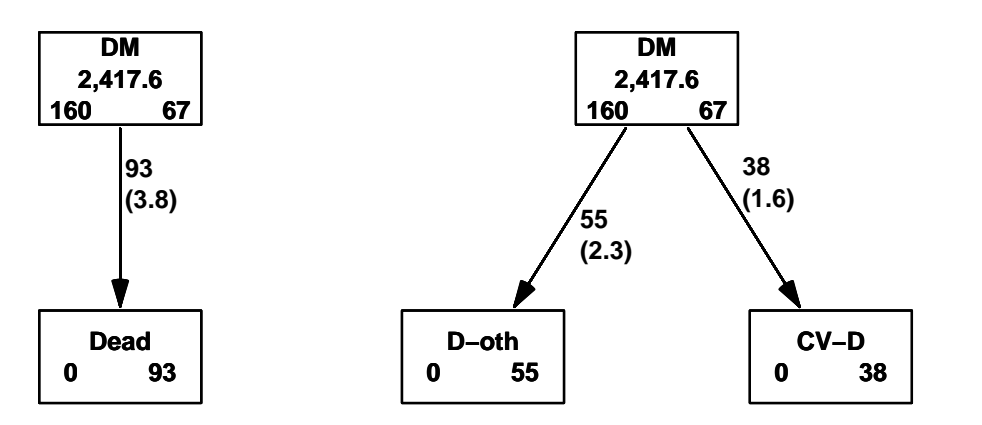

```
> L1 <- cutLexis( L0, cut = L0$doCVD1,
+ new.state = "1st CVD",<br>+ precursor.states = c("DM"),
          precursor. states = c("DM"),
+ split.states = TRUE,
+ new.scale = "tfCVD")
> #
> L1 <- cutLexis( L1, cut = L1$doCVD2,
+ new.state = "2nd CVD",<br>+ precursor.states = c("DM"."1s
+ precursor.states = c("DM","1st CVD"),<br>+ split.states = TRUE)
              split. states = TRUE)
> #
> L1 <- cutLexis( L1, cut = L1$doCVD3,
+ new.state = "3rd CVD",<br>+ precursor.states = c("DM"."1s
          \begin{array}{lcl} \mathsf{precursor}. \mathsf{states} \ = \ \mathsf{c}\left(\text{"DM"} , \text{"1st } \mathsf{CVD"} , \text{"2nd } \mathsf{CVD"} \right), \end{array}+ split.states = TRUE )
> levels( L1 )
[1] "DM" 1st CVD" 1<br>[3] "2nd CVD" 1st CVD" 1st CVD" 1[3] "2nd CVD" "3rd CVD"
[5] "Dead" "Dead(1st CVD)"
[7] "Dead(1st CVD)(2nd CVD)" "Dead(1st CVD)(2nd CVD)(3rd CVD)"
> levels( L1$lex.Cst )[5:8] <-+ levels( L1$lex.Xst )[5:8] <- paste("Dth(",0:3,")",sep="") 29/ 48
```
> boxes( L1, boxpos=list( x=c(rep(seq(15,85,,4),2) ),  $y=rep(c(85,20),each=4)$  ), show.BE=TRUE, scale.R=100 )

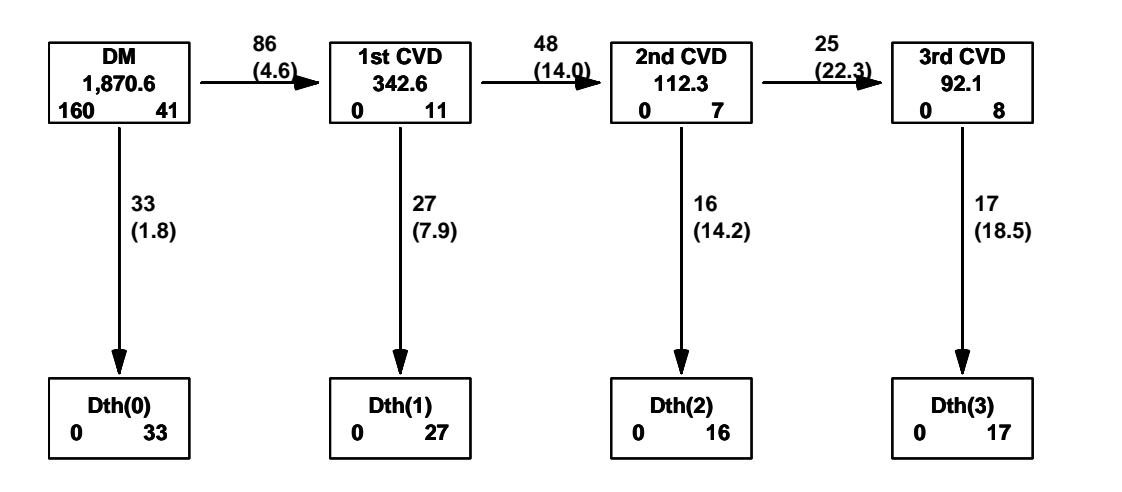

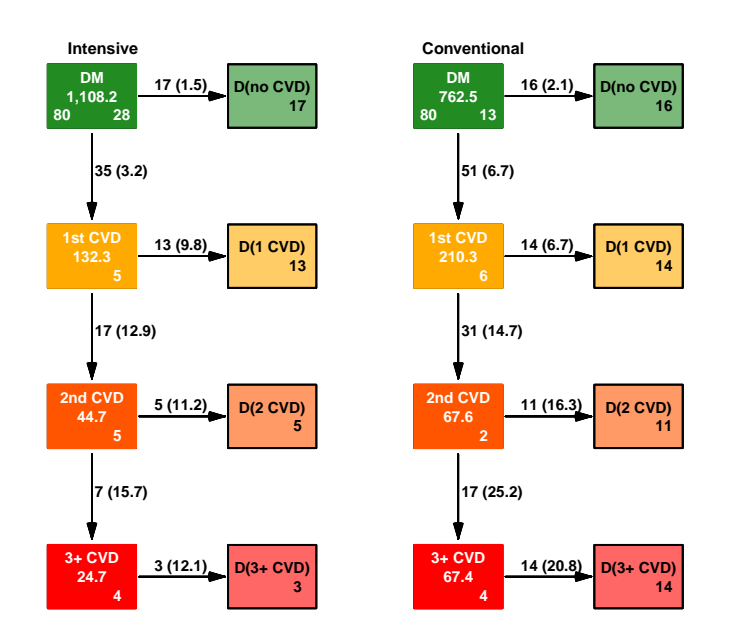

#### An added time scale

We added the timescale tfCVD using new.scale="tfCVD"

> subset(  $L1$ ,  $lex.id==5)$   $[, 1:9]$ 

per age dur tsb tfCVD lex.dur lex.Cst lex.Xst lex.id<br>162 57.16906 6.815916 0.0000000 NA 0.7967146 DM 1st CVD 5 10 1993.162 57.16906 6.815916 0.0000000 NA 0.7967146 DM 1st CVD 5<br>11 1993.959 57.96578 7.612631 0.7967146 0.000000 0.6981520 1st CVD 2nd CVD 5 11 1993.959 57.96578 7.612631 0.7967146 0.000000 0.6981520 1st CVD 2nd CVD 5<br>12 1994.657 58.66393 8.310783 1.4948665 0.698152 3.3894593 2nd CVD Dth(2) 5 12 1994.657 58.66393 8.310783 1.4948665 0.698152 3.3894593 2nd CVD Dth(2) 5

32/ 48

#### An added time scale I

We added the timescale tfCVD using new.scale="tfCVD"

```
> S1 <- splitLexis( L1, breaks=seq(0,25,1/12), time.scale="tsb" )
> subset( S1, lex.id==5 )[,1:9]
```
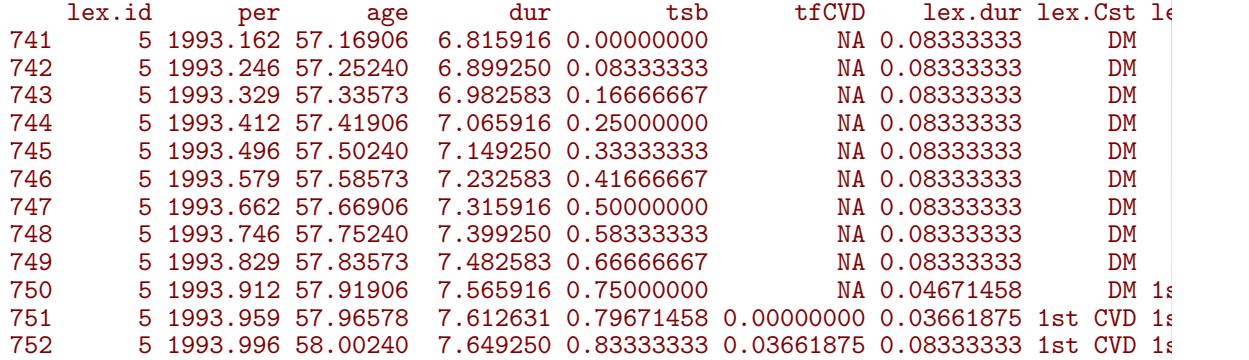

#### An added time scale II<br> $753$   $5394.07958.08573$ 753 5 1994.079 58.08573 7.732583 0.91666667 0.11995209 0.08333333 1st CVD 1<br>754 5 1994.162 58.16906 7.815916 1.00000000 0.20328542 0.08333333 1st CVD 18 754 5 1994.162 58.16906 7.815916 1.00000000 0.20328542 0.08333333 1st CVD 1st CVD 755 5 1994.246 58.25240 7.899250 1.08333333 0.28661875 0.08333333 1st CVD 1st CVD 756 5 1994.329 58.33573 7.982583 1.16666667 0.36995209 0.08333333 1st CVD 1st CVD 757 5 1994.412 58.41906 8.065916 1.25000000 0.45328542 0.08333333 1st CVD 1st CVD 758 5 1994.496 58.50240 8.149250 1.33333333 0.53661875 0.08333333 1st CVD 1st CVD 759 5 1994.579 58.58573 8.232583 1.41666667 0.61995209 0.07819986 1st CVD 2nd CVD 2nd CVD 2nd CVD 2nd CVD 2nd CVD 2nd CVD 2nd CVD 2nd CVD 2nd CVD 2nd CVD 2nd CVD 2nd CVD 2nd CVD 2nd CVD 2nd CVD 2nd CVD 2nd CVD 2nd CVD 2nd  $760$  5 1994.657 58.66393 8.310783 1.49486653 0.69815195 0.00513347 2nd CVD 2nd CVD 2nd CVD 2nd CVD 2nd CVD 2nd CVD 2nd CVD 2nd CVD 2nd CVD 2nd CVD 2nd CVD 2nd CVD 2nd CVD 2nd CVD 2nd CVD 2nd CVD 2nd CVD 2nd CVD 2nd CVD 2  $761$  5 1994.662 58.66906 8.315916 1.50000000 0.70328542 0.08333333 2nd CVD 2nd CVD 2nd CVD 2nd CVD 2nd CVD 2nd CVD 2nd CVD 2nd CVD 2nd CVD 2nd CVD 2nd CVD 2nd CVD 2nd CVD 2nd CVD 2nd CVD 2nd CVD 2nd CVD 2nd CVD 2nd CVD 2 762 5 1994.746 58.75240 8.399250 1.58333333 0.78661875 0.08333333 2nd CVD 2n<br>763 5 1994.829 58.83573 8.482583 1.66666667 0.86995209 0.08333333 2nd CVD 2n 763 5 1994.829 58.83573 8.482583 1.66666667 0.86995209 0.08333333 2nd CVD 2nd CVD 2nd CVD 2nd CVD 2nd CVD 2nd CVD 2nd CVD 2nd CVD 2nd CVD 2nd CVD 2nd CVD 2nd CVD 2nd CVD 2nd CVD 2nd CVD 2nd CVD 2nd CVD 2nd CVD 2nd CVD 2nd  $764$  5 1994.912 58.91906 8.565916 1.75000000 0.95328542 0.08333333 2nd CVD 2nd CVD 21<br>765 5 1994.996 59.00240 8.649250 1.83333333 1.03661875 0.08333333 2nd CVD 21 765 5 1994.996 59.00240 8.649250 1.83333333 1.03661875 0.08333333 2nd CVD 766 5 1995.079 59.08573 8.732583 1.91666667 1.11995209 0.08333333 2nd CVD 766 5 1995.079 59.08573 8.732583 1.91666667 1.11995209 0.08333333 2nd CVD 2nd CVD 2nd CVD 2nd CVD 2nd CVD 2nd CVD 2nd CVD 2nd CVD 2nd CVD 2nd CVD 2nd CVD 2nd CVD 2nd CVD 2nd CVD 2nd CVD 2nd CVD 2nd CVD 2nd CVD 2nd CVD 2nd  $5$  1995.162 59.16906 8.815916 2.00000000 1.20328542 0.08333333 2nd CVD 2nd 5 1995.246 59.25240 8.899250 2.0833333 1.28661875 0.08333333 2nd CVD 2n 768 5 1995.246 59.25240 8.899250 2.08333333 1.28661875 0.08333333 2nd CVD 2n 769 5 1995.329 59.33573 8.982583 2.16666667 1.36995209 0.08333333 2nd CVD 21<br>770 5 1995.412 59.41906 9.065916 2.25000000 1.45328542 0.083333333 2nd CVD 21  $770$  5 1995.412 59.41906 9.065916 2.25000000 1.45328542 0.08333333 2nd CVD 2nd CVD 2nd CVD 2nd CVD 2nd CVD 2nd CVD 2nd CVD 2nd CVD 2nd CVD 2nd CVD 2nd CVD 2nd CVD 2nd CVD 2nd CVD 2nd CVD 2nd CVD 2nd CVD 2nd CVD 2nd CVD 2 5 1995.496 59.50240 9.149250 2.33333333 1.53661875 0.08333333 2nd CVD 2nd

34/ 48

# An added time scale III

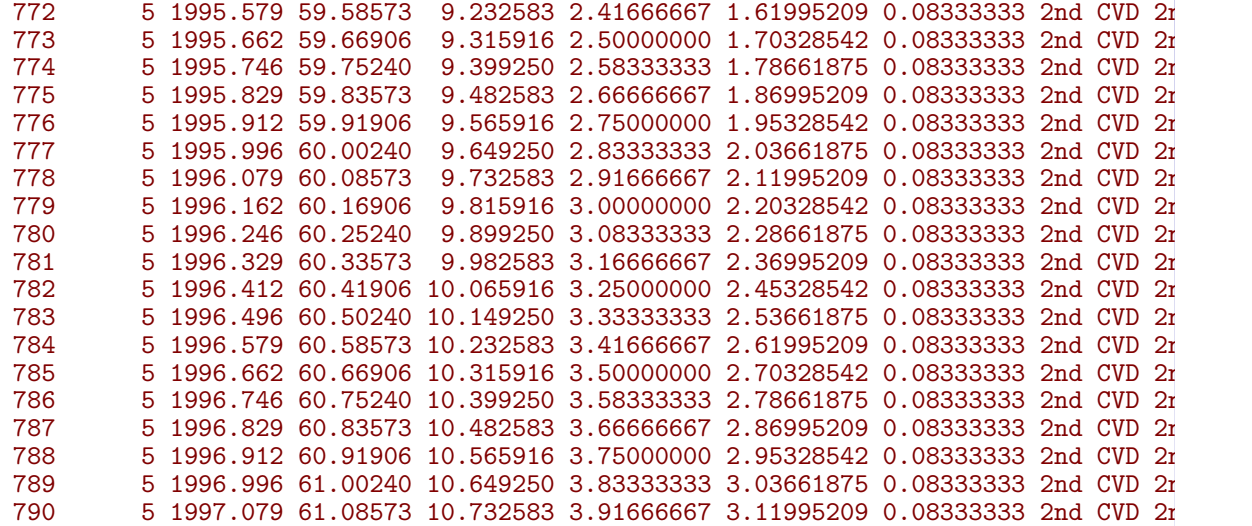

35/ 48

#### An added time scale IV

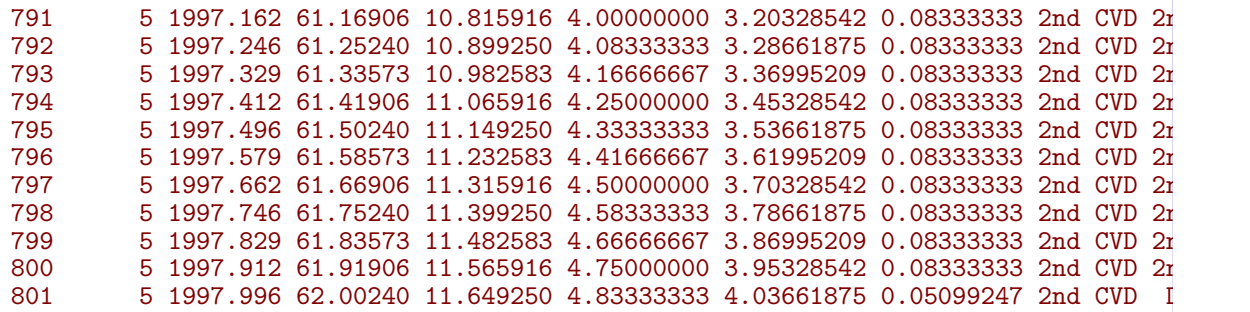

#### Representation of multistate FU: Lexis I

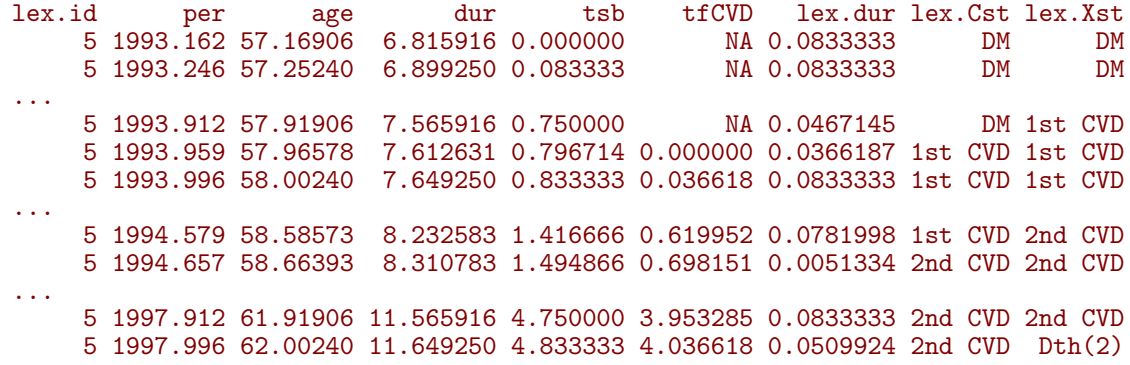

37/ 48

#### Modeling mortality rates in Lexis objects

```
> dlev <- c("D(no CVD)", "D(1 CVD)", "D(2 CVD)", "D(3+ CVD)")> #
> mO <- glm( (lex.Xst %in% dlev ) \sim+ \frac{N}{s} Ns( tsb, knots=d.kn ) + lex.Cst + allocation,<br>+ offset = log(lex.dur).
+ offset = log(lex.dur),<br>+ family = poisson,family = poisson,+ data = SI)
>#
> m1 \le update(m0, \le + sex + age ) \qquad # the real model
> #
> m1i <- update( m1, . ~ . - allocation + allocation:lex.Cst )
> #
> # Test interaction
> anova( m1i, m1, test="Chisq" )
```
38/ 48

#### Modeling CVD rates in Lexis objects

```
> clev <- c("1st CVD","2nd CVD","3+ CVD")
> #
> c0 <- glm( ( (lex.Xst %in% clev) & (lex.Cst!=lex.Xst) ) ~
+ Ns (tsb, knots=d.kn ) + lex.Cst + allocation,<br>+ offset = log(lex.dur).
             offset = log(lex.dur),
+ family = poisson,
+ data = subset( S1, lex.Cst!="3+ CVD" ) )
> #
> c1 <- update(c0, . \tilde{ } . + sex + age)
> #
> c1i <- update( c1, . ~ . - allocation + allocation:lex.Cst )
>#
> c1p <- update( c1, . ~ . + allocation:tsb )
> #
> # Test interaction & PH
> anova( c1i, c1, c1p, test="Chisq" )
```
#### Simulation: transition object

```
> TM < - list('DM'' = list('D(no CVD)'' = m1,+ "1st CVD" = c1 ),<br>+ "1st CVD" = list( "D(1) CVD)" = m1.
+ "1st CVD" = list("D(1) CVD)" = m1,<br>+ "2nd CVD" = c1
+ "2nd CVD" = c1),<br>+ "2nd CVD" = list( "D(2) CVD)" = m1.
                   "2nd CVD'' = list( "D(2 \text{ CVD})" = m1,
+ \frac{1}{3} \frac{1}{2} \frac{1}{3} \frac{1}{2} \frac{1}{2} \frac{1}{2} \frac{1}{2} \frac{1}{2} \frac{1}{2} \frac{1}{2} \frac{1}{2} \frac{1}{2} \frac{1}{2} \frac{1}{2} \frac{1}{2} \frac{1}{2} \frac{1}{2} \frac{1}{2} \frac{1}{2} \frac{1}{2} \frac{1}{2} \frac{1}{2}"3+ CVD" = list( "D(3+ CVD)" = m1 ))
```
40/ 48

# Simulation: baseline (init) object

```
> St2 <- subset( L1, select = c(timeScales(L1),"lex.Cst","lex.dur",
                                 "allocation", "sex") )
> levels(St2$lex.Cst) <- levels(S1$lex.Cst)
> nr <- nrow(St2)> St2[1:nr,"tsb"] <- 0
> St2[1:nr,"lex.Cst"] <- levels(St2$lex.Cst)[1]
> St2[1:nr,"allocation"] <- levels(S1$allocation)[1]
> St2 <- rbind( St2, St2 )
> St2[1:nr,"allocation"] <- levels(S1$allocation)[2]
```
St2 is a copy of the original date with allocation="Intensive" plus a copy of the original date with allocation="Conventional"

41/ 48

#### Simylating a follow up dataset

```
> sim2 <- simLexis( Tr = TM1,
+ init = St2,
+ N = 100,
+ time.pts = seq(0,21,0.1) )
> StC <- nState( subset(sim2,allocation=="Conventional"),
+ at=seq(0,20,0.1), from=0, time.scale="tsb" )
> StI <- nState( subset(sim2,allocation=="Intensive"),
              at=seq(0,20,0.1), from=0, time.scale="tsb")
> prm \leq c(1:4,8:5)
> pC <- pState( StC, perm=prm )
> pI <- pState( StI, perm=prm )
```
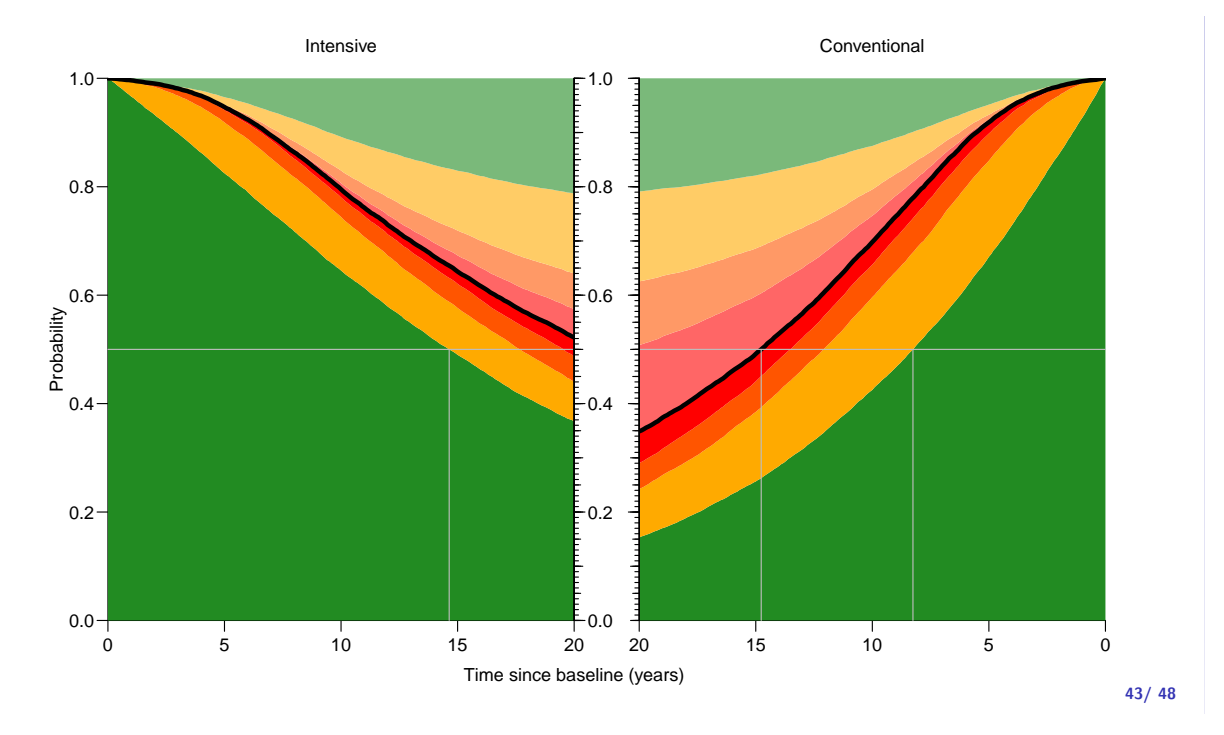

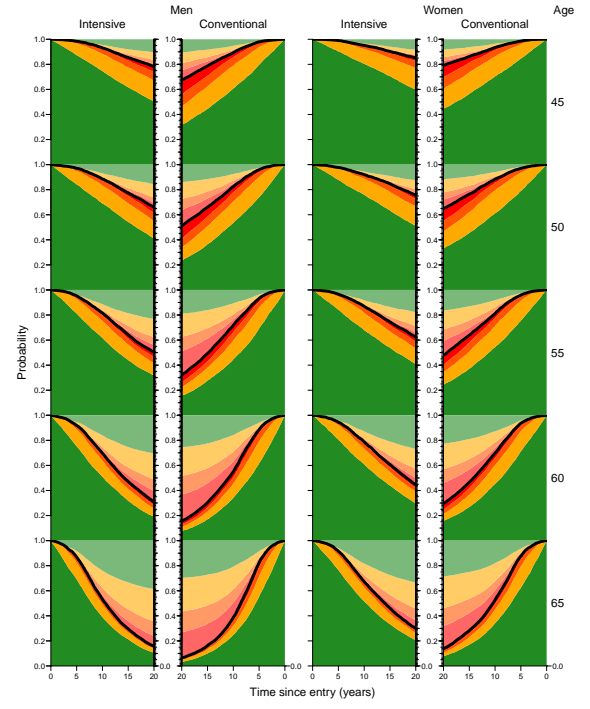

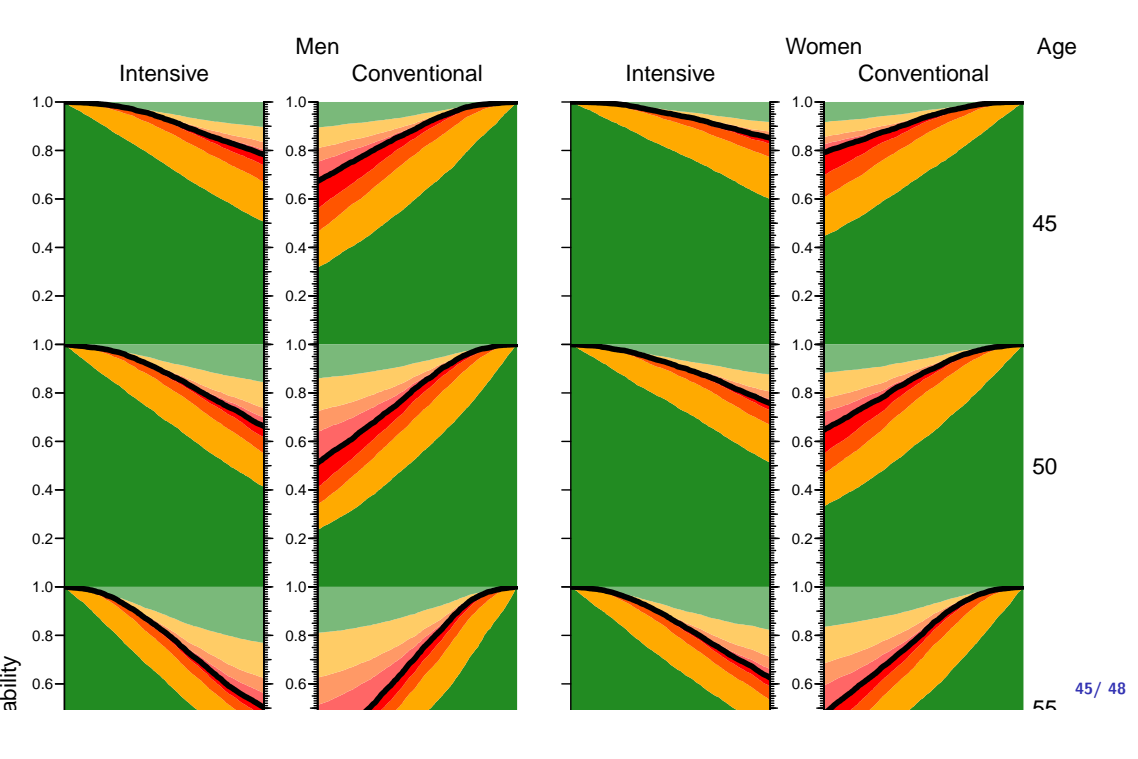

# **History**

- $\blacktriangleright$  Epi package grew out of "Statistical Practice in Epidemiology with R", annually since 2002 in Tartu Estonia
- $\triangleright$  Lexis machinery conceived by Martyn Plummer, IARC
- ▶ Naming originally by David Clayton & Michael Hills, stlexis in Stata, later renamed stsplit
- David Claytion wrote a  $l$ exis function for the Epi package. Obsolete now.

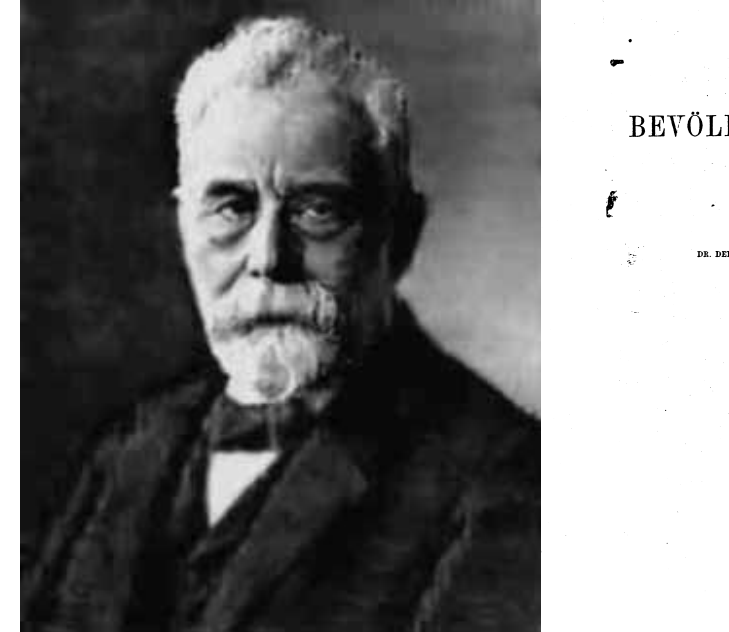

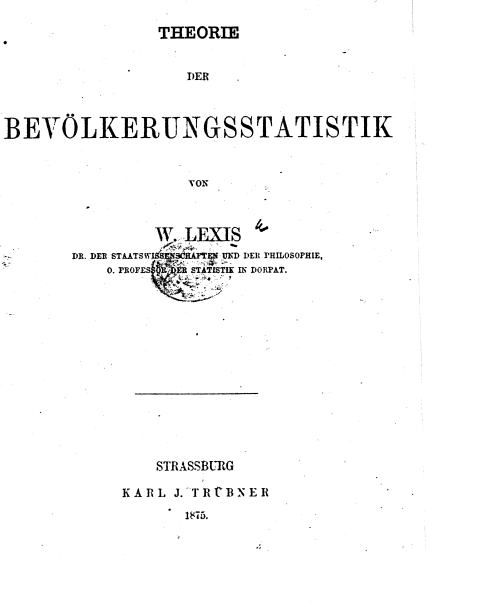

47/ 48

46/ 48

# Summary

- $\triangleright$  Proper representation of multistate data essential: States, transitions, risk time
- $\triangleright$  Readable modeling code
- $\triangleright$  Calculation of state probabilities requires a simulation in any realistic situation
- $\blacktriangleright$  Examples of use in: http://bendixcarstensen.com/AdvCoh/Lexis-ex/

# Thanks for your attention